# Mississippi Management and Reporting System

## **Department of Finance and Administration**

| MMRS MASH/Training Materials |                                |                         |  |  |  |  |  |
|------------------------------|--------------------------------|-------------------------|--|--|--|--|--|
| 4101                         | MERLIN Analyst Training Manual | Effective Date: 10/2003 |  |  |  |  |  |
|                              | MERLIN Impromptu Overview      | Version: 1              |  |  |  |  |  |

#### MERLIN Analyst Training Manual MERLIN Impromptu Overview Table of Contents

| What is Impromptu?             | 3 |
|--------------------------------|---|
| The Impromptu Interface        |   |
| Accessing an Impromptu Catalog |   |
| What is an Impromptu Report?   |   |
| Accessing Online Help          |   |

## What is Impromptu?

Impromptu is a business-driven interactive query and report building tool available to MERLIN data inquirers. Its intuitive user interface makes it easy to:

- Select the type of information you need
- Build reports using data in Mississippi databases without learning SQL (Structured Query Language).
- Create any standard or ad hoc report

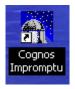

A *standard report* is a structurally complete report that contains columns of commonly- requested information. When a standard report is opened, a screen appears prompting the user to fill in variables for specific information.

An *ad hoc report* allows a user to pick the columns to appear, the groupings, the filters and the format.

## The Impromptu Interface

The Impromptu environment is what you see on your screen--the Report Area as well as the Title Bar, Menu Bar, PowerBars, Status Line and Pop-Up Menu.

- **Title Bar** contains the name of the window and the maximize, minimize, and restore buttons
- Menu Bar contains headings for pull-down menu items
- PowerBars provide easy access to frequently-used commands
- Report Area contains the body of the report
- Status Line tells you which catalog is open and the database you are connected to
- Pop-Up Menu provides quick access to commands that are related to the PowerBars

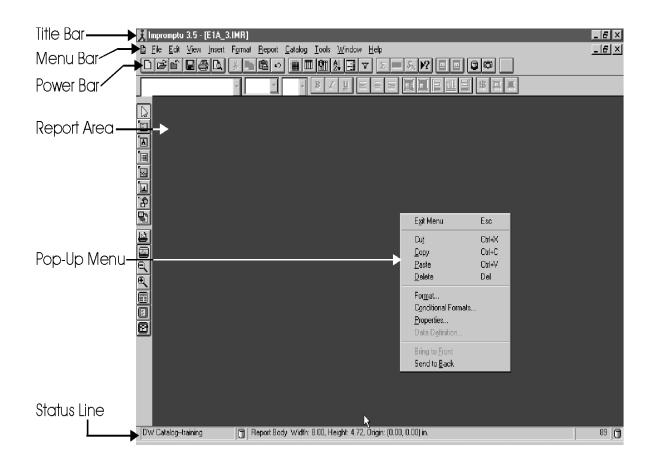

### Accessing an Impromptu Catalog

A catalog contains all the information necessary for Impromptu to access and retrieve information from the data warehouse. It contains information about what database to access, where the database is stored, and how the tables in the catalog are joined.

When the catalog was created, each table in the catalog was displayed as a folder that contained the table's columns. The contents were then modified and reorganized. The organization of the catalog now reflects your business view rather than a data view. Folders were created in the catalog with the most-used items. Folders contain columns from multiple tables and have been renamed with more intuitive names.

#### To open a catalog

- When you initially start Impromptu and attempt to create a new report, you are automatically prompted to open a catalog.
- If you open an existing report, the catalog associated with that report opens.
- You can open or close a catalog with the Catalog/Open or Catalog/Close commands.

| Open Catalo            | 9               |                  |   |    |         | ? ×          |
|------------------------|-----------------|------------------|---|----|---------|--------------|
| Look jn:               | 🔄 Catalogs      |                  | - | £  |         |              |
| Wftest2.ca             | atj             |                  |   |    |         |              |
|                        |                 |                  |   |    |         |              |
|                        |                 |                  |   |    |         |              |
|                        |                 |                  |   |    |         |              |
|                        |                 |                  |   |    |         |              |
| File <u>n</u> ame:     |                 |                  |   |    |         | <u>O</u> pen |
| Files of <u>type</u> : | Catalogs (*.CAT | )                |   | -  |         | Cancel       |
|                        |                 | <u>F</u> astFind |   | Ac | ld to F | astFind      |

#### **Connecting to Impromptu**

To access the database, you must select the appropriate catalog and enter login information.

Select the appropriate catalog

| Catalog Logon for WFTES             | r2.cat | ?×           |
|-------------------------------------|--------|--------------|
| Catalog<br>∐ser class:<br>Password: | User 🔽 | OK<br>Cancel |
| Database<br>User ID:                |        |              |
| Password:                           | •      |              |
|                                     |        |              |

- Choose *User* from the User Class drop down menu
- Tab to Database login information in the *Catalog Login* window and enter Userid and Password (not necessary if you have previously connected to the database).
- Choose OK.

Once you have logged in to a catalog, you will remain logged in until you close Impromptu.

#### What is an Impromptu Report?

An Impromptu report is a view of the current data in the Data Warehouse that is organized and formatted in a meaningful way. The data used in reports depends on the data that can be accessed from the catalog. Once you select the necessary data you want from the warehouse, Impromptu updates the report with the most recent data every time you open it. A report can contain several types of frames such as chart frames, picture frames and text frames.

| 🗼 In<br>🔊 E                                                                                                    | npromptu - [Expenditures by :<br>File <u>E</u> dit <u>V</u> iew <u>I</u> nsert F <u>o</u> rmat                                                                                                    |                                                      | ools <u>W</u> indow <u>H</u> i                              |                                              |                                 |                                                              |                                                              |                                              |                                                             |                            | _ & ×                            |
|----------------------------------------------------------------------------------------------------|----------------------------------------------------------------------------------------------------|------------------------------------------------------|-------------------------------------------------------------|----------------------------------------------|---------------------------------|--------------------------------------------------------------|--------------------------------------------------------------|----------------------------------------------|-------------------------------------------------------------|----------------------------|----------------------------------|
|                                                                                                    |                                                                                                    |                                                      |                                                             |                                              |                                 | بد اسات                                                      |                                                              | laz 1                                        |                                                             |                            | -0-                              |
|                                                                                                    | $\square \blacksquare \blacksquare \blacksquare \blacksquare \square \blacksquare \blacksquare \blacksquare \blacksquare \blacksquare \blacksquare \blacksquare \blacksquare \blacksquare \blacksquare \blacksquare \blacksquare \blacksquare \blacksquare$ |                                                      |                                                             |                                              |                                 |                                                              |                                                              |                                              |                                                             |                            |                                  |
| Y Y BIU EFE SII CQBS                                                                                                    |                                                                                                    |                                                      |                                                             |                                              |                                 |                                                              |                                                              |                                              |                                                             |                            |                                  |
|                                                                                                    | Expenditures by \$ Report   Budget Year: 2002   Accounting Month: 01, 02, 03   Agency Group Name: FINANCE AND ADMINISTRATION   Amount >= 1000                                                                                                    |                                                      |                                                             |                                              |                                 |                                                              |                                                              |                                              |                                                             |                            |                                  |
| Trent                                                                                                    | Agency Nm (SAAS)                                                                                                    | Agency Nbr (SAAS)                                    | Accounting Year                                             | Accounting Month                             | Allotment Period                | Fund Number                                                  | Appr Unit Nbr                                                | Major Obj Code                               | Minor Obj Code                                              | Fund Grp Type              | Bud Funct                        |
|                                                                                                    | FINANCE AND ADMINISTRATION                                                                                                    | 087<br>087<br>087<br>087<br>087<br>087<br>087<br>087 | 2002<br>2002<br>2002<br>2002<br>2002<br>2002<br>2002<br>200 | 01<br>01<br>01<br>01<br>01<br>01<br>01<br>01 | 1<br>1<br>1<br>1<br>1<br>1<br>1 | 2087<br>2087<br>2087<br>2087<br>2087<br>2087<br>2087<br>2089 | 2087<br>2087<br>2087<br>2087<br>2087<br>2087<br>2087<br>2089 | A1<br>A1<br>A1<br>A1<br>A1<br>A1<br>A1<br>A1 | 60010<br>60110<br>60120<br>60130<br>60140<br>60150<br>60010 | 0<br>0<br>0<br>0<br>0<br>0 | الصال<br>الحال<br>ال<br>ال<br>ال |
|                                                                                                    |                                                                                                    | 087<br>087<br>087<br>087                             | 2002<br>2002<br>2002<br>2002                                | 01<br>01<br>01<br>01                         | 1<br>1<br>1                     | 2089<br>2089<br>2089<br>2089<br>2089                         | 2089<br>2089<br>2089<br>2089<br>2089                         | A1<br>A1<br>A1<br>A1                         | 60010<br>60010<br>60010<br>60010                            | 6<br>6<br>6                | ىل<br>بار<br>بار                 |
|                                                                                                    |                                                                                                    | 087<br>087<br>087<br>087<br>087                      | 2002<br>2002<br>2002<br>2002<br>2002<br>2002                | 01<br>01<br>01<br>01<br>01                   | 1<br>1<br>1<br>1                | 2089<br>2089<br>2089<br>2089<br>2089<br>2089                 | 2089<br>2089<br>2089<br>2089<br>2089<br>2089                 | A1<br>A1<br>A1<br>A1<br>A1                   | 60010<br>60010<br>60010<br>60010<br>60060                   | 0<br>0<br>0<br>0           | یل<br>بال<br>بال                 |
|                                                                                                    |                                                                                                    | 087<br>087<br>087<br>087                             | 2002<br>2002<br>2002<br>2002<br>2002                        | 01<br>01<br>01<br>01                         | 1<br>1<br>1<br>1                | 2089<br>2089<br>2089<br>2089<br>2089                         | 2089<br>2089<br>2089<br>2089<br>2089                         | A1<br>A1<br>A1<br>A1<br>A1                   | 60010<br>60010<br>60010<br>60010                            | 0<br>0<br>0                | یں<br>ار<br>ار                   |
|                                                                                                    |                                                                                                    | 087<br>087<br>087<br>087                             | 2002<br>2002<br>2002<br>2002<br>2002                        | 01<br>01<br>01<br>01                         | 1<br>1<br>1<br>1                | 2089<br>2089<br>2089<br>2089                                 | 2089<br>2089<br>2089<br>2089                                 | A1<br>A1<br>A1<br>A1                         | 60010<br>60010<br>60010<br>60010                            | 0<br>0<br>0                | ىل<br>ل<br>ل                     |
|                                                                                                    |                                                                                                    | 087<br>087<br>087<br>087                             | 2002<br>2002<br>2002<br>2002<br>2002                        | 01<br>01<br>01<br>01                         | 1<br>1<br>1<br>1                | 2089<br>2089<br>2089<br>3080                                 | 2089<br>2089<br>2089<br>3080                                 | A1<br>A1<br>A1<br>A1                         | 60010<br>60010<br>60010<br>60010                            | G<br>G<br>S                | ե<br>ե<br>ե                      |
| Image: State State |                                                                                                    |                                                      |                                                             |                                              |                                 |                                                              |                                                              |                                              |                                                             |                            |                                  |

### **Accessing Online Help**

You can find answers to questions you have about Impromptu by accessing the online Help. Help is a fast and easy way to keep your work moving along smoothly. There are various ways to access the online Help.

- Online Help is available through the Help menu or by pressing the F1 key.
- Most dialog boxes have a Help button that will display context-sensitive Help for that dialog box.
- Context-sensitive help is available for any PowerBar button.
- Status line messages display automatically in the status line of the window.

| Help Topics: ImpUser.HLP                                            | ? ×  |
|---------------------------------------------------------------------|------|
| Contents Index Find                                                 |      |
|                                                                     |      |
| 1 <u>Type</u> the first few letters of the word you're looking for. |      |
|                                                                     |      |
| 2 <u>Click the index entry you want, and then click Display.</u>    |      |
| 2000 About this help file                                           |      |
| adding borders                                                      |      |
| colors<br>column title headers                                      |      |
| data to chart frames<br>data to form frames                         |      |
| data to list frames                                                 |      |
| data to reports<br>data to text frames                              |      |
| dynamic picture values<br>grid lines around a list                  |      |
| group footers<br>group headers                                      |      |
| list footers<br>list headers                                        |      |
|                                                                     |      |
|                                                                     |      |
| Display Print Car                                                   | ncel |